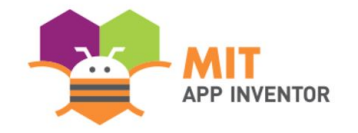

# HealthyMinds

#### **Aayush Sharma**

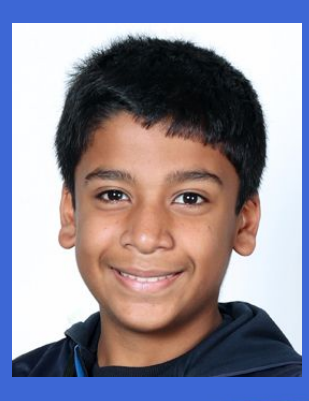

#### **SUMMER APPATHON**

#### **OVERVIEW**

- **App Name: HealthyMinds**
- **App Description:** This app is on the symptoms and cures of common mental health problems. It also share a meditation link via YouTube.
- **Track:** Youth Individual
- **Category: Mental health & wellbeing**

13% of people suffer from mental problems. What if we had a app that told the symptoms and cure of those problems. Well, you have the app of this extraordinary information. I have also provided a YouTube link of a calm meditation which you can do anywhere. The UI and colour combinations of my app are extraordinary. This app is a solution to world's most common mental health disorder or problems. I hope this app really helps.

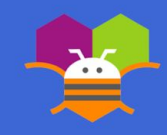

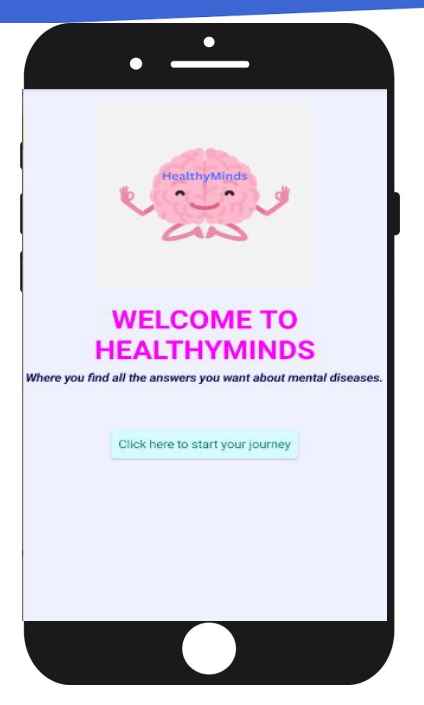

**Step 1: Welcome screen. Click on the 'click here' button**

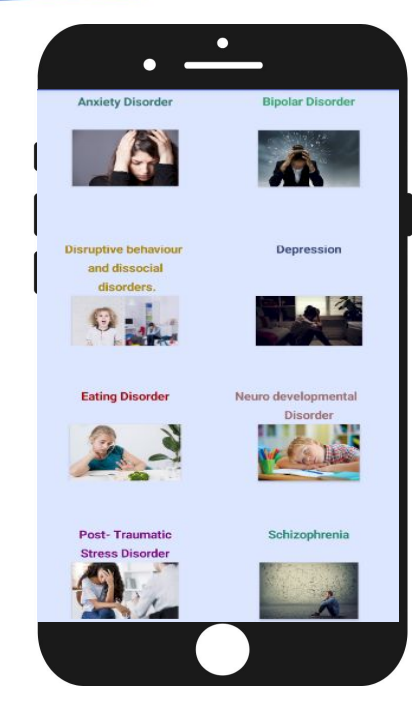

**Step 2: The images are buttons to change screens.**

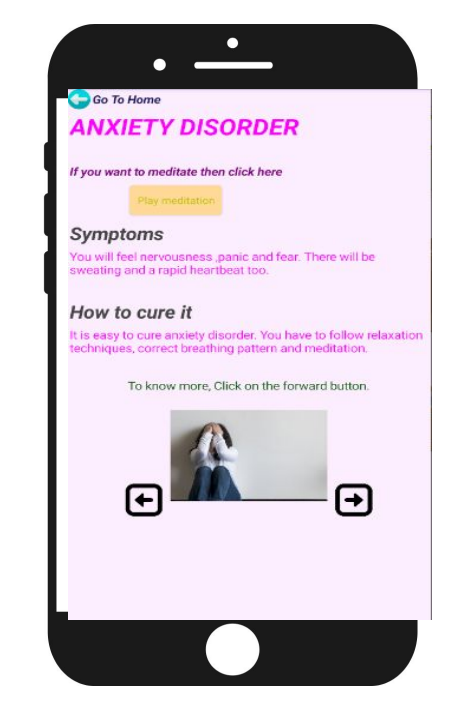

**Step 3: This is the anxiety disorder screen. Click on** 

**arrows to change screens.**

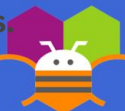

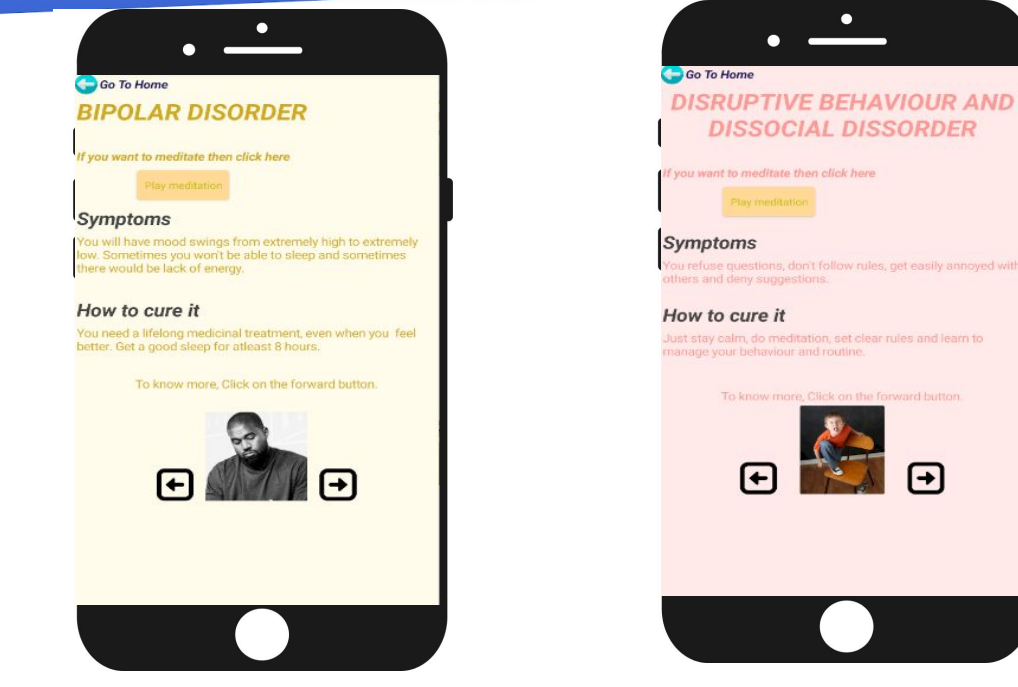

**Step 4: This is another screen. Click on arrows to change screens.**

**Step 5: This is the another screen. Click on arrows to change screens.**

 $\bigcap$ 

 $\bullet$ 

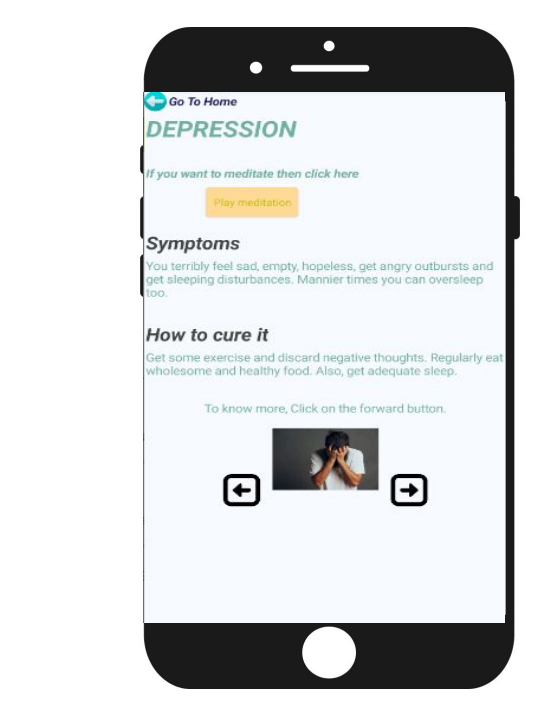

**Step 6: This is the another screen. Click on arrows to** 

**change screens.**

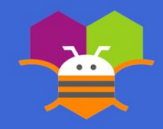

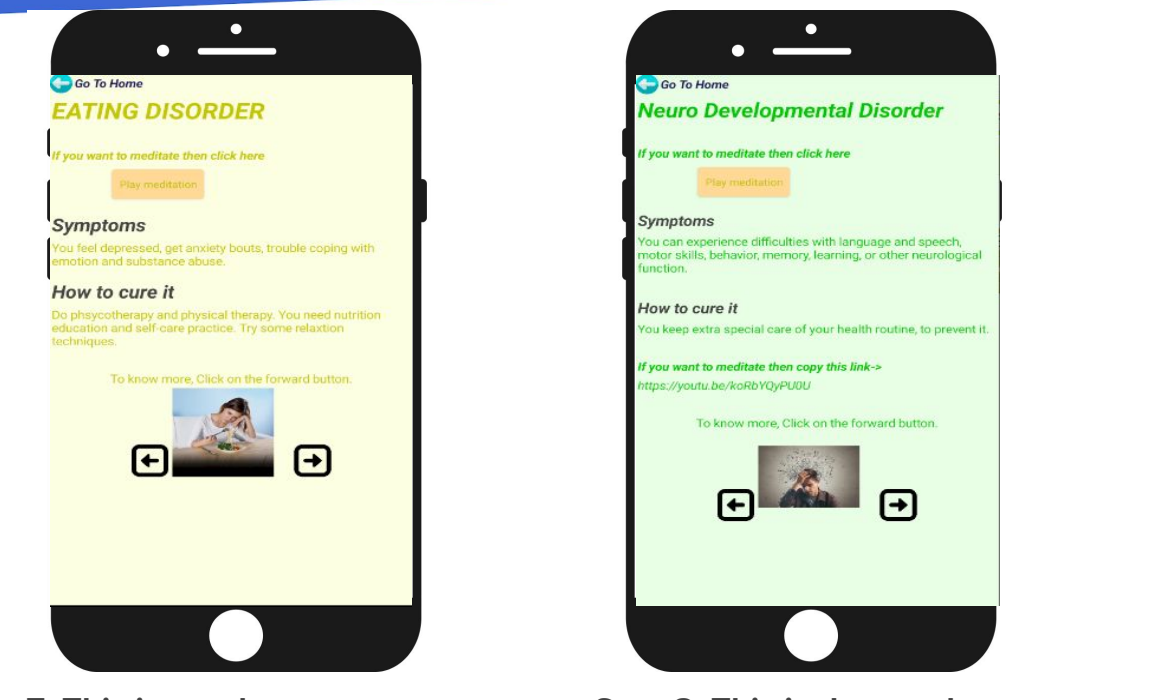

**Step 8: This is the another screen. Click on arrows to change screens.**

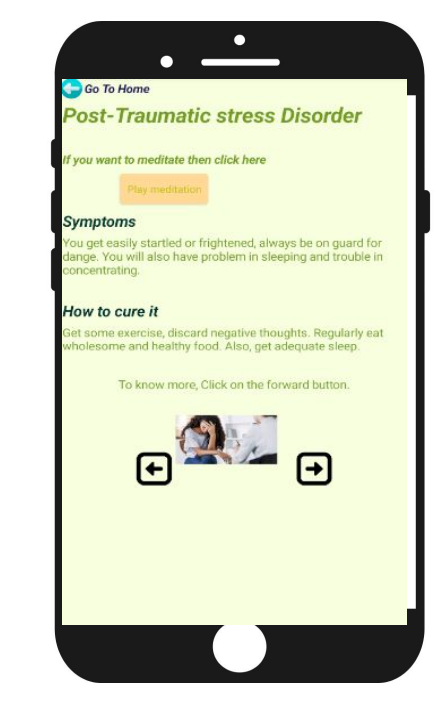

**Step 9: This is the another screen. Click on arrows to** 

**change screens.**

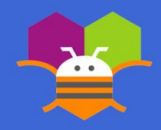

**Step 7: This is another screen. Click on arrows to change screens.**

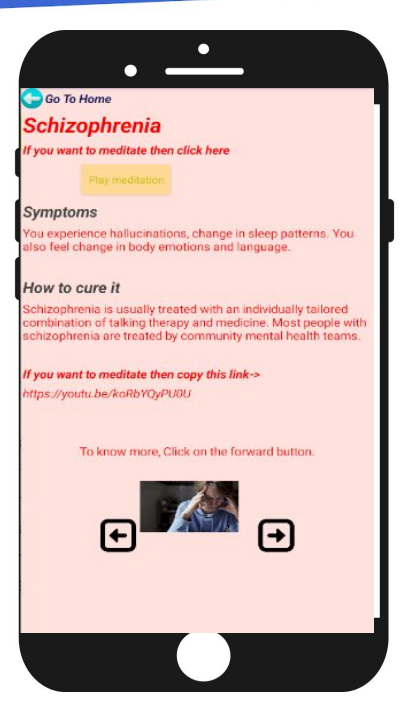

**Step 10: This is the another screen. Click on arrows to change screens.**

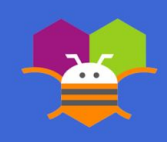

Clicking activity starter too many times could override the app.

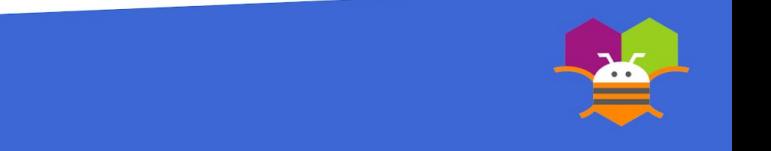

**Please list the names of anyone who helped you with developing your app, and describe what type of help they provided.**

- D.James Thangamani #1: (He was my computer teacher who gave me suggestions to improve my app.)
- $\bullet$  Athary Gupta #2: (He helped me a little in coding my app.)
- Manas Chauhan#3: (He helped in improving my app's UI.)
- Akshut Goyal#4: (He also helped in UI.)